## **Pour les membres du personnel du Secrétariat des Nations Unies : Comment vérifier et mettre à jour votre adresse de courrier électronique dans Inspira**

## 1. Vérifiez votre adresse :

Allez dans Inspira : cliquez sur "mon profil" et vérifiez que **l'adresse principale** de votre courrier électronique correspond à **l'adresse électronique de votre travail actuel.**

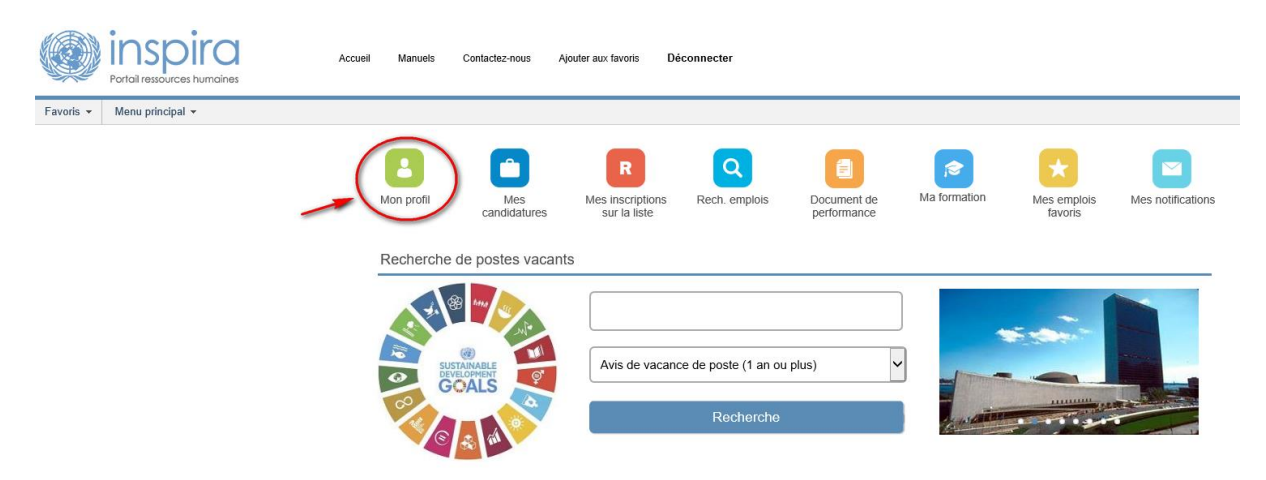

2. Pour mettre à jour votre adresse électronique veuillez suivre les instructions ci-dessous :

Cliquez sur "Menu principale > Libre-service > Données personnelles > Adresses e-mail » et mettez à jour les données de votre adresse électronique dans la casse « Adresse » (qui doit correspondre à l'adresse du courrier **électronique de votre travail actuel**).

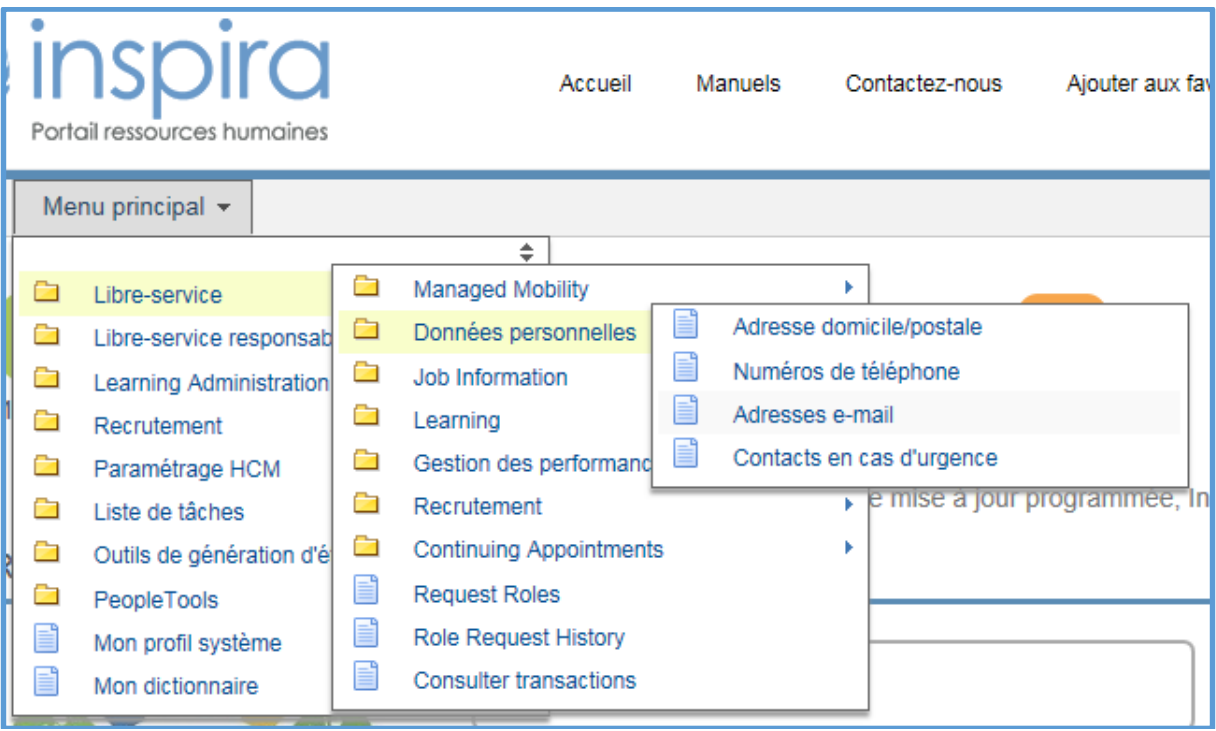

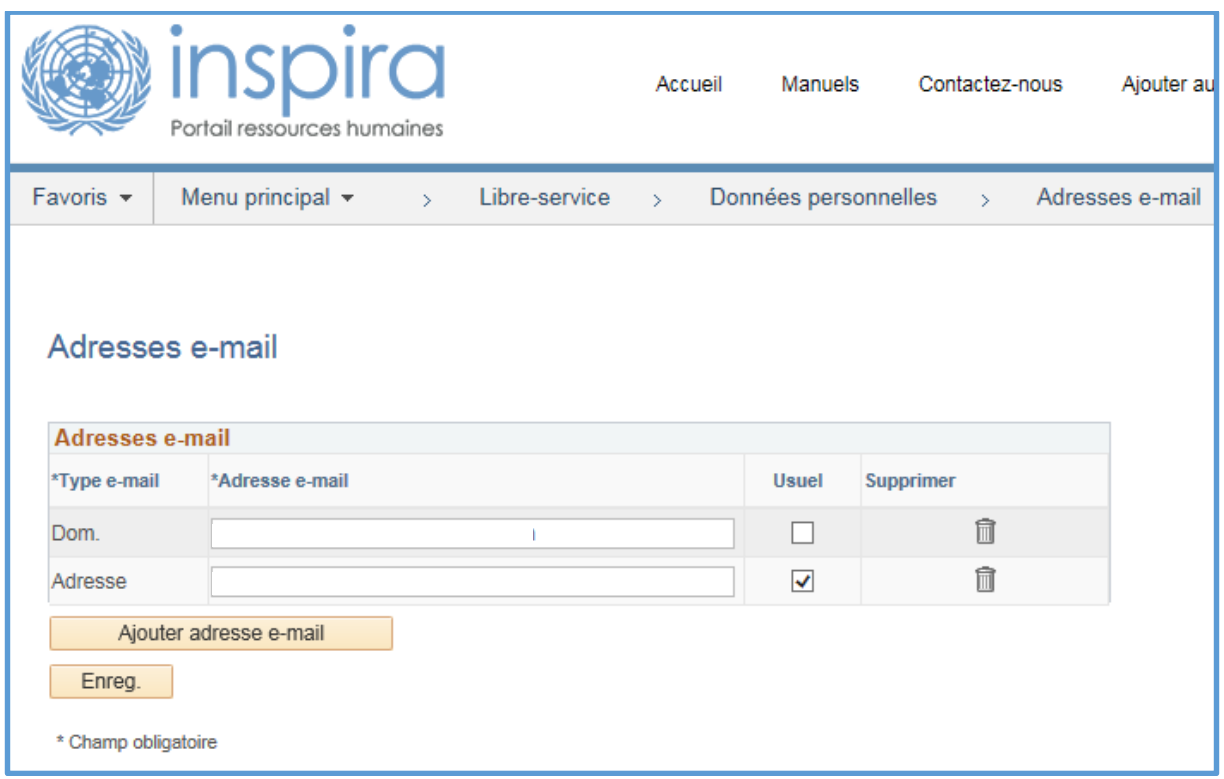

3. Contactez l'équipe Inspira afin de leur demander d'activer votre changement d'adresse pour le rendre visible sur toute la plateforme :

Après avoir mis à jour votre adresse électronique de travail, merci de bien vouloir **contacter l'équipe Inspira** afin de leur demander de **rendre ce changement visible sur toute la plateforme**.

Si vous omettez cette étape, nos futures communications continueront à être envoyées à votre ancienne adresse électronique.

Pour contacter l'équipe Inspira, merci de bien vouloir cliquer sur le lien **"Contactez-nous"** et suivre la procédure.

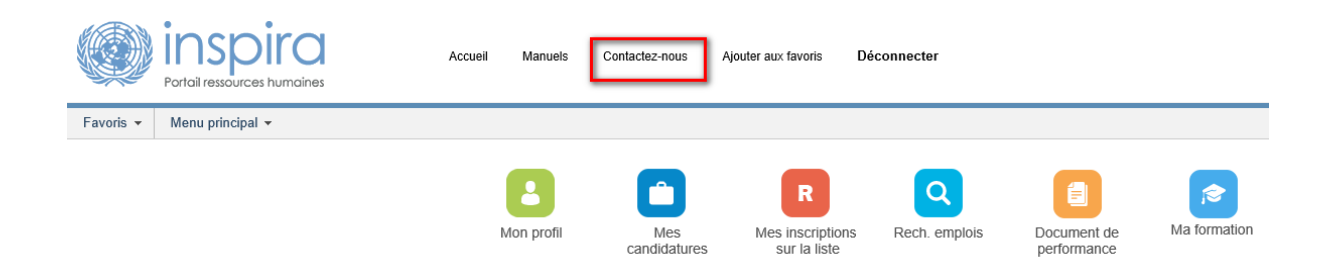

Une fois ce lien ouvert, sélectionnez : "**Login or registration enquiry**" dans le premier menu déroulant. *A noter que cette partie est en anglais uniquement.*

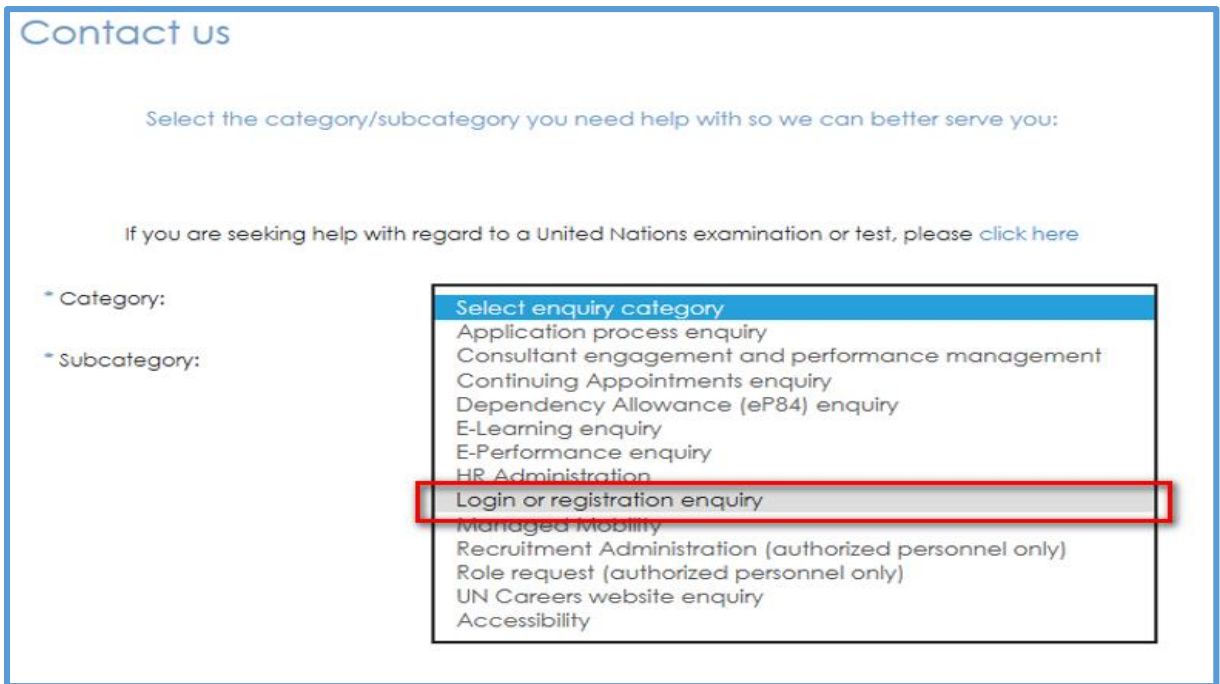

## Puis sélectionnez : "**How to update my profile in Inspira**" dans le deuxième menu déroulant.

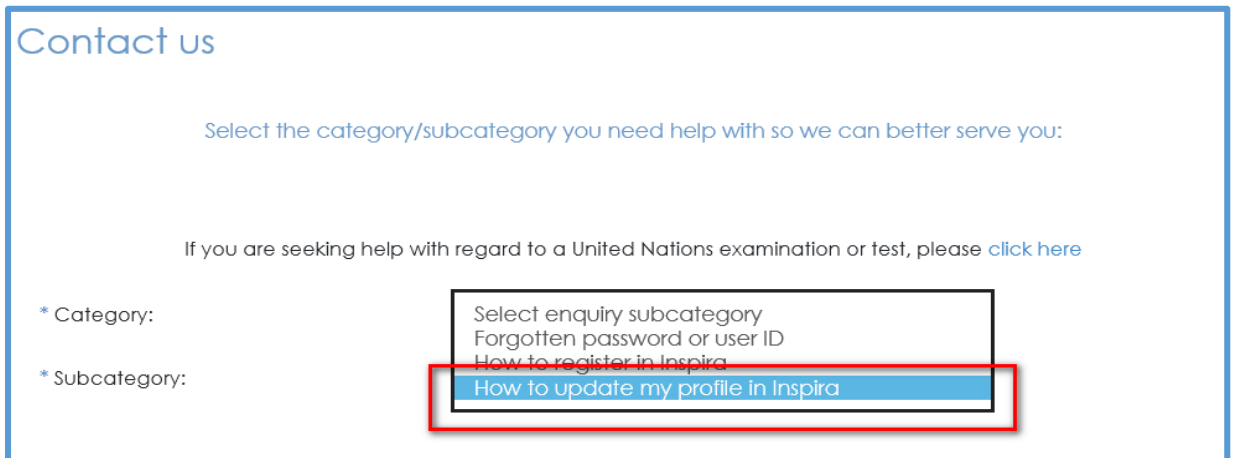

## Puis cliquez sur "**Email us**",

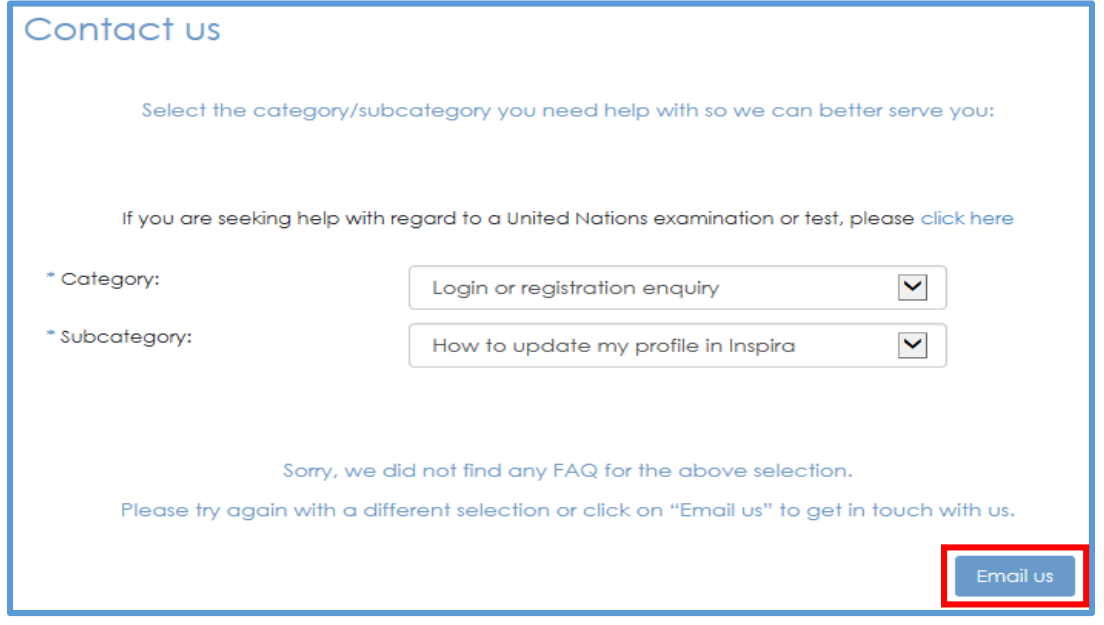

et remplissez le formulaire ci-dessous :

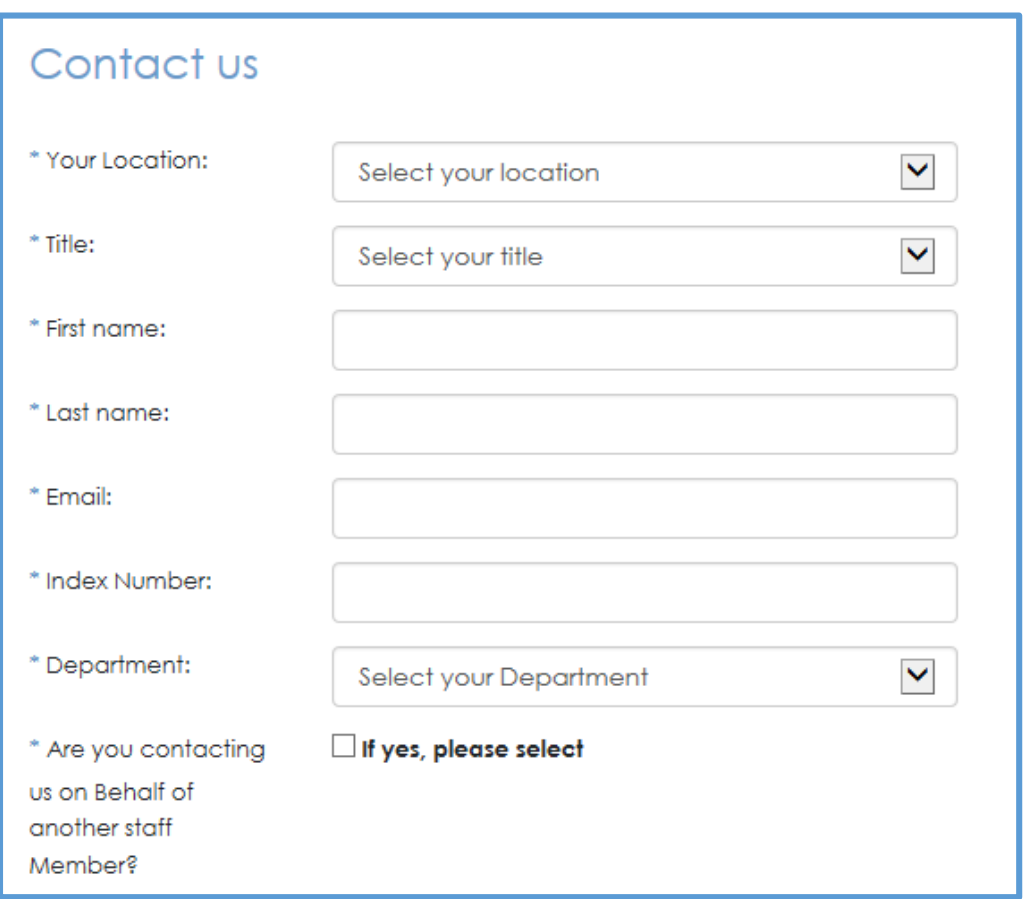

Décrivez brièvement le motif de votre demande à l'équipe Inspira. N'hésitez pas à copier la phrase suivante en anglais dans l'espace réservé aux commentaires/questions :

"I have updated my email address and would like this change to be visible through the entire platform. Thank you."

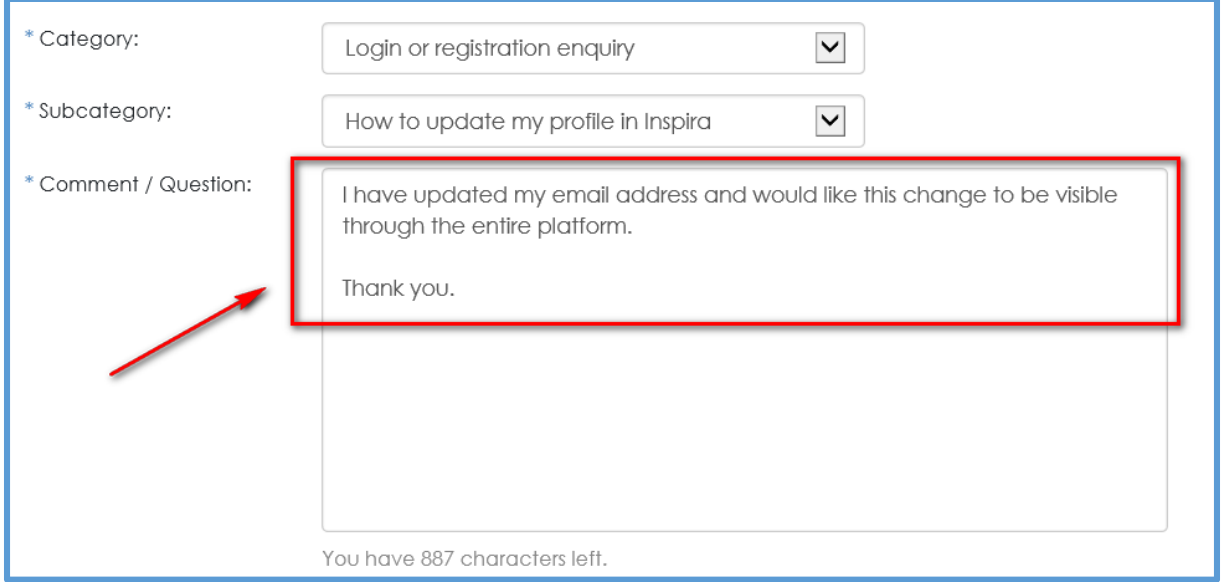

Tapez le code qui apparait sur l'écran et cliquez sur "**Send**".

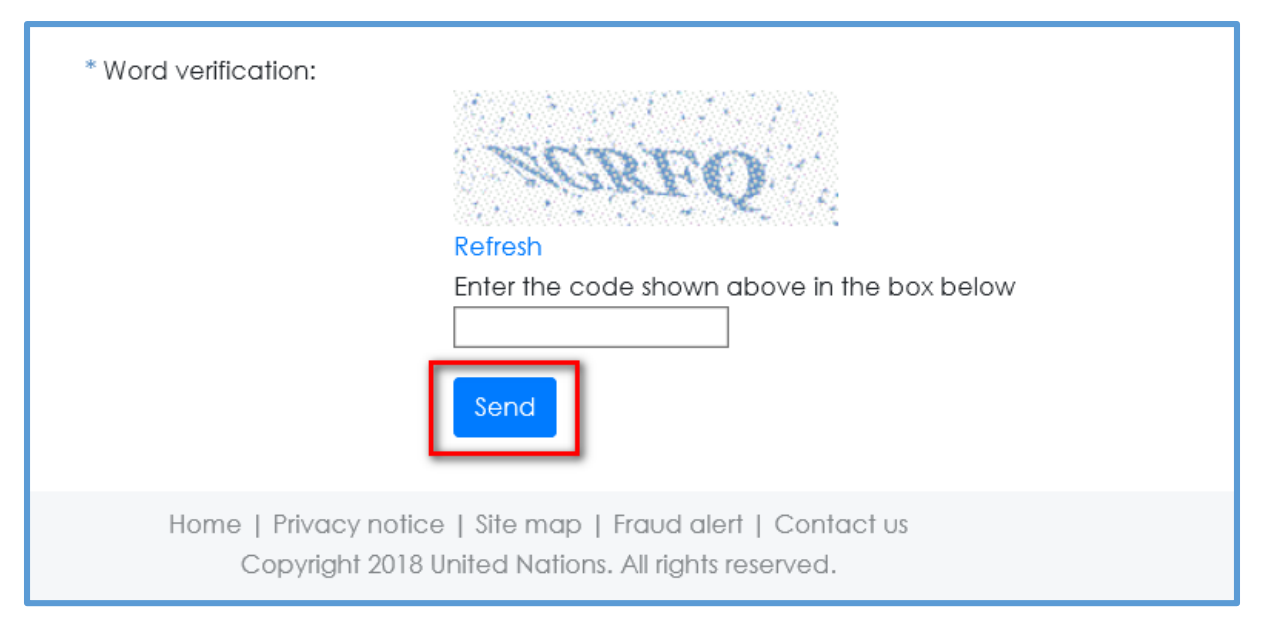

La mise à jour de votre adresse électronique se fera dans les jours à venir.

Merci.